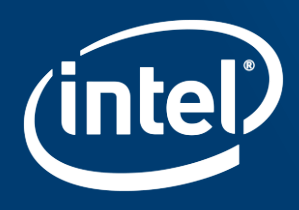

# THE PAINLESS ROUTE IN PYTHON TO FAST AND **SCALABLE MACHINE LEARNING**

Victoriya Fedotova, Frank Schlimbach

## **The Reality of "Data Centric Computing"**

### **Software Challenges:**

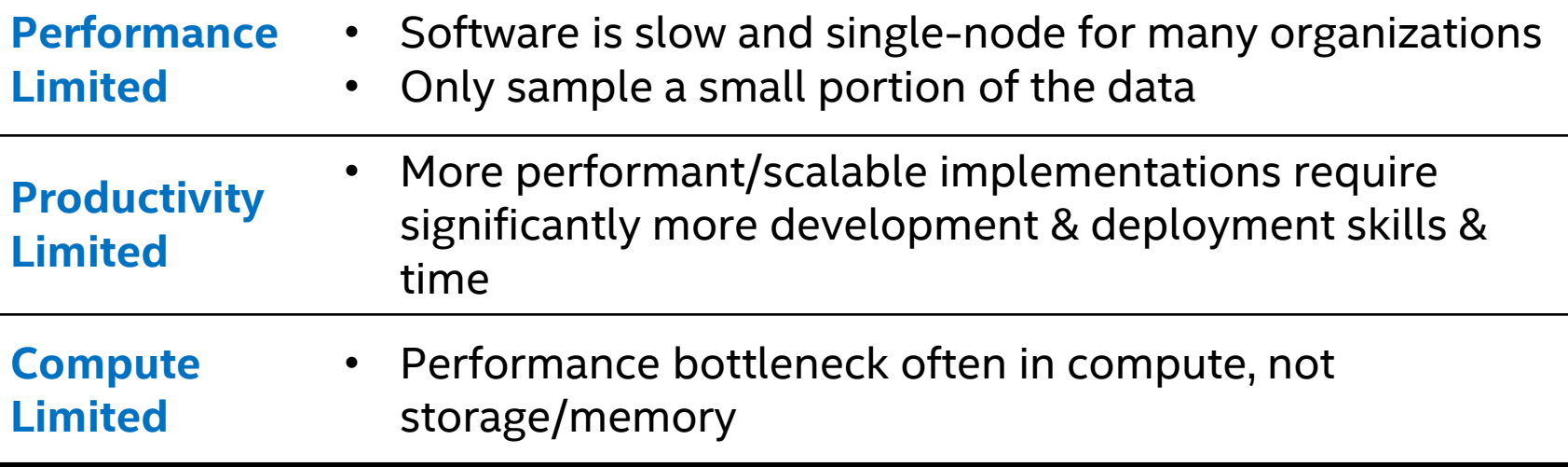

A typical data scientist analyzes only a small portion of data that they think has the most potential of bringing the great insights. This means they may miss out on valuable insights from the remaining bigger portion of the data — insights that may be crucial for the business.

**[Optimization Notice](https://software.intel.com/en-us/articles/optimization-notice/)** 

Copyright © 2020, Intel Corporation. All rights reserved. \*Other names and brands may be claimed as the property of others.

## **Productivity with Performance via Intel® Python\***

### **Intel® Distribution for Python\***

![](_page_2_Figure_2.jpeg)

### *Easy, out-of-the-box access to high performance Python*

- Prebuilt accelerated solutions for data analytics, numerical computing, etc.
- Drop in replacement for your existing Python. No code changes required.

Learn More: software.intel.com/distribution-for-python

![](_page_2_Picture_8.jpeg)

### **Two Ingredients To Get Close-To-Native Performance in Python**

![](_page_3_Figure_1.jpeg)

Copyright © 2020, Intel Corporation. All rights reserved. \*Other names and brands may be claimed as the property of others. **[Optimization Notice](https://software.intel.com/en-us/articles/optimization-notice/)** 

### **Data Analysis and Machine Learning**

![](_page_4_Figure_1.jpeg)

**[Optimization Notice](https://software.intel.com/en-us/articles/optimization-notice/)** 

# **INTEL<sup>®</sup> DATA ANALYTICS ACCELERATION LIBRARY** [DAAL]

### **Accelerating Machine Learning**

![](_page_6_Figure_1.jpeg)

Try it out! conda install -c intel scikit-learn

➢Efficient memory layout

➢Chunking for optimal cache performance

➢Computations mapped to most efficient matrix operations (in MKL)

➢Parallelization via TBB ➢Vectorization

#### **[Optimization Notice](https://software.intel.com/en-us/articles/optimization-notice/)**

![](_page_6_Picture_9.jpeg)

# **Close to Native Scikit-learn Performance with Intel Python 2020 Compared to STOCK Python Packages on Intel® XEON Processors**

![](_page_7_Figure_1.jpeg)

Configuration: Testing by Intel as of November 27, 2019. Stock Python: Python 3.7.5 h 0371630 0 installed from conda, numpy 1.17.4, numba 0.46.0, llymlite 0.30.0, scipy 1.3.2, scikit-learn 0.21.3 installed from pip; Intel Gold: Python 3.7.4 hf484d3e 3. numpy 1.17.3 py37ha68da19 4. mkl 2020 intel 133. mkl fft 1.0.15 py37ha68da19 3. mkl random 1.1.0 py37ha68da19 0. numba 0.45.1 np117py37 1. llymlite 0.29.0 py37hf484d3e 9. scipy 1.3.1 py37ha68 py37ha68da19 14, daal 2020 intel 133, daal4py 2020 py37ha68da19 4; Cent OS Linux 7.3.1611, kernel 3.10.0-514.el7.x86 64; Hardware: Intel Xeon® Platinum® 8280 CPU @ 2.70 GHz (2 sockets, 28 cores/socket, HT:off), 256 GB of D GB@2666MHz.

Software and workloads used in performance tests may have been optimized for performance only on Intel microprocessors. Performance tests, such as SYSmark\* and MobileMark\*, are measured using specific computer systems, com and functions. Any change to any of those factors may cause the results to vary. You should consult other information and performance tests to assist you in fully evaluating your contemplated purchases, including the perfo other products. For more complete information visit <https://www.intel.com/benchmarks>

Intel's compilers may or may not optimize to the same degree for non-Intel microprocessors for optimizations that are not unique to Intel microprocessors. These optimizations include SSE2, SSE3, and SSSE3 instruction sets guarantee the availability, functionality, or effectiveness of any optimization on microprocessors not manufactured by Intel. Microprocessor-dependent optimizations in this product are intended for use with Intel microproc Intel microarchitecture are reserved for Intel microprocessors. Please refer to the applicable product User and Reference Guides for more information regarding the specific instruction sets covered by this notice. Notice r

#### **[Optimization Notice](https://software.intel.com/en-us/articles/optimization-notice/)**

## **Accelerating Scikit-learn through daal4py**

**> python –m daal4py <your-scikit-learn-script>**

Monkey-patch any scikit-learn on the command-line

**import daal4py.sklearn daal4py.sklearn.patch\_sklearn('kmeans')** Monkey-patch any scikit-learn programmatically

![](_page_8_Figure_5.jpeg)

*Scikit-learn with daal4py patches applied passes Scikit-learn test-suite*

**[Optimization Notice](https://software.intel.com/en-us/articles/optimization-notice/)** 

Copyright © 2020, Intel Corporation. All rights reserved. \*Other names and brands may be claimed as the property of others.

## **Scaling Machine Learning beyond A Single Node**

![](_page_9_Figure_1.jpeg)

Try it out! conda install -c intel daal4py

**[Optimization Notice](https://software.intel.com/en-us/articles/optimization-notice/)** 

Copyright © 2020, Intel Corporation. All rights reserved. \*Other names and brands may be claimed as the property of others.

![](_page_9_Picture_5.jpeg)

## **K-Means Using Scikit-learn and DAAL4py**

### Scikit-learn

```
from sklearn.cluster import KMeans
import pandas as pd
```
data **=** pd**.**read\_csv**(**"./kmeans.csv"**)**

```
algo = KMeans(n_clusters=20,
 init='k-means++', max_iter=5)
```

```
result = algo.fit(data)
```
result**.**labels\_ result**.**cluster\_centers\_

### daal4py

```
from daal4py import kmeans_init, kmeans
import pandas as pd
data = pd.read_csv("./kmeans.csv")
init = kmeans_init(nClusters=20,
  method="plusPlusDense").compute(data)
algo = kmeans(nClusters=20,
  maxIterations=5, assignFlag=True)
result = algo.compute(data,
                       init.centroids)
result.assignments
result.centroids
                                            # Load the data
                                            # Compute initial
                                            # centroids
                                            # Configure K-means
                                            # main object
                                            # Compute the
                                            # clusters and labels
                                            # Print the results
```
Copyright © 2020, Intel Corporation. All rights reserved. \*Other names and brands may be claimed as the property of others.

### **Distributed K-Means Using DAAL4py**

**from** daal4py **import** kmeans\_init**,** kmeans**,** daalinit**,** daalfini**,** my\_procid **import** pandas **as** pd

# Optionally initialize distributed execution environment daalinit**()**

```
# Load the data. Daal4py accepts data as CSV files, numpy arrays or pandas dataframes
data = pd.read_csv("./kmeans_dense_{}.csv".format(my_procid() + 1))
```

```
# compute initial centroids
init_res = kmeans_init(nClusters=10, method="plusPlusDense", distributed=True).compute(data)
```

```
# configure kmeans main object: we also request the cluster assignments
algo = kmeans(nClusters=10, maxIterations=25, distributed=True)
```
# compute the clusters/centroids result **=** algo**.**compute**(**data**,** init\_res**.**centroids**)**

#### daalfini**()**

mpirun –n 4 python kmeans\_distributed.py

![](_page_11_Picture_9.jpeg)

Copyright © 2020, Intel Corporation. All rights reserved. \*Other names and brands may be claimed as the property of others.

### **DAAL4PY API Generation**

#include <mpi.h> #include "daal.h" #include "service.h" using namespace std; using namespace daal; using namespace daal::algorithment Using namespace daa1::algorithm  $Semi-Automatic API generation process:$ /\* Input data set parameters \*/ const size  $t$  nBlocks = 4; size t nFeatures: int rankId, comm\_size; #define mpi\_root 0 const string fileNames[] = { "./pca\_1.c $\sqrt{CS}$ Us  $\frac{1}{1}S$ ",  $C$  $\frac{1}{1}C$ .csv", "./pca\_4.csv" }; int main(int argc, char \* argv[]) { checkArguments(argc, argv, 4, &fileNames[0], &fileNames[1], &fileNames[2], &fileNames[3]); MPI Init(&argc, &argv); MPI\_Comm\_size(MPI\_COMM\_WORLD, &comm\_size); MPI\_Comm\_rank(MPI\_COMM\_WORLD, &rankId); /\* Initialize FileDataSource<CSVFeatureManager> to retrieve the input data from a .csv file \*/ FileDataSource<CSVFeatureManager> dataSource(datasetFileNames[rankId], DataSource::doAllocateNumericTable, Dat aSource::doDictionaryFromContext);  $/*$  Retrieve the input data dataSource.loadDataBlock(); /\* Create an algorithm for pca::Distributed<step1Local, algorithmFPType, pca::svdDense> localAlgorithm; /\* Set the input data set to the algorithm \*/ localAlgorithm.input.set(pca::data, dataSource.getNumericTable()); /\* Compute PCA decomposition \*/ localAlgorithm.compute(); /\* Serialize partial results required by step 2 \*/ services::SharedPtr<br/>byte> serializedData; InputDataArchive dataArch; localAlgorithm.getPartialResult()->serialize(dataArch); size\_t perNodeArchLength = dataArch.getSizeOfArchive(); de called compute() equal number of times \*/ serializedData = services::SharedPtr<byte>(new byte[perNodeArchLength \* nBlocks]); • Parse C++ headers to generate Cython code dataArch.copyArchiveToArray(nodeResults, perNodeArchLength); • Use jinja2 to generate Python classes for algorithms, models, Mexican pricont particon if (rankId == mpi\_root) /\* Create an algorithm for principal component analysis using the SVD method on the master node \*/ pca::Distributed<step2Master, algorithmFPType, pca::svdDense> masterAlgorithm; for (size\_t i =  $\theta$ ; i <  $nBlocks$ ; i++) { /\* Deserialize partial results from step 1 \*/ OutputDataArchive dataArch(serializedData.get() + perNodeArchLength \* i, perNodeArchLength); services::SharedPtr<pca::PartialResult<pca::svdDense> > dataForStep2FromStep1 = services::SharedPtr<pca::PartialResult<br/>contract:svdDense> >(new pca::PartialResult<br/><contract:svdDense>()); dataForStep2FromStep1->deserialize(dataArch); /\* Set local partial results as input for the master-node algorithm \*/ masterAlgorithm.input.add(pca::partialResults, dataForStep2FromStep1); } 100X fewer LOC for multi-node algorithms /\* Retrieve the algorithm results \*/ pca::ResultPtr result = masterAlgorithm.getResult(); /\* Print the results \*/ printNumericTable(result->get(pca::eigenvalues), "Eigenvalues:"); printNumericTable(result->get(pca::eigenvectors), "Eigenvectors:"); MPI\_Finalize(); return 0;

#### **[Optimization Notice](https://software.intel.com/en-us/articles/optimization-notice/)**

## **Effective Data Transfer: Python ↔ Native**

### Python data type

- numpy.ndarray
	- Homogeneous dense array

### DAAL data type

![](_page_13_Figure_5.jpeg)

- pandas.DataFrame
	- Heterogeneous data

![](_page_13_Figure_8.jpeg)

### daal4py mostly avoids data copies and works optimally with various data layouts

**[Optimization Notice](https://software.intel.com/en-us/articles/optimization-notice/)** 

### **Strong and Weak Scaling via DAAL4py**

daal4py K-Means Distributed Scalability

Hard Scaling: Fixed input: 16M observations, 300 features, 10 clusters 140 Weak Scaling: 16M observations and 300 features per node

![](_page_14_Figure_3.jpeg)

Batch Mode (single node base-line)

Hard Scaling, 2 process per node

Weak Scaling; 2 processes per node

*On a 32-node cluster (1280 cores) daal4py computed K-Means (10 clusters) of 1.12 TB of data in 107.4 seconds and 35.76 GB of data in 4.8 seconds.*

Configuration: Intel® Xeon® Gold 6148 CPU @ 2.40GHz, EIST/Turbo on 2 sockets, 20 cores per socket, 192 GB RAM, 16 nodes connected with Infiniband, Oracle Linux Server release 7.4, using 64-bit floating point numbers

#### **[Optimization Notice](https://software.intel.com/en-us/articles/optimization-notice/)**

# INTEL® SCALABLE DATAFRAME COMPILER (SDC)

# **INTEL® SCALABLE DATAFRAME COMPILER [SDC]**

**evolved from High-Performance Analytics Toolkit (HPAT)**

# **It's a compiler A just-in-time compiler**

![](_page_16_Figure_3.jpeg)

![](_page_16_Figure_4.jpeg)

print('Average Bonus %:', mean bonus)

#### **[Optimization Notice](https://software.intel.com/en-us/articles/optimization-notice/)**

## **Compilation pipeline (high-level view)**

![](_page_17_Figure_1.jpeg)

#### **[Optimization Notice](https://software.intel.com/en-us/articles/optimization-notice/)**

Copyright © 2020, Intel Corporation. All rights reserved. \*Other names and brands may be claimed as the property of others.

### **Basic Workflow Example**

```
import numpy as np
import pandas as pd
from numba import njit
# This function gets compiled by Numba*
@njit
def get_analyzed_data(file_name):
    df = pd.read_csv(file_name,
                     dtype={'Bonus %': np.float64, 'First Name': str},
                     usecols=['Bonus %', 'First Name'])
    s_bonus = pd.Series(df['Bonus %'])
    s_first_name = pd.Series(df['First Name'])
    m = s_bonus.mean()
    names = s_first_name.sort_values()
    return m, names
mean_bonus, sorted_first_names = get_analyzed_data('employees.csv')
print(sorted_first_names)
print('Average Bonus %:', mean_bonus)
```
![](_page_18_Picture_4.jpeg)

### **Intel® SDC and Numba\* Limitation: Type Stability**

Input code to SDC must be statically compilable (type stable)

• Dynamically typed code examples (rare in analytics):

![](_page_19_Picture_184.jpeg)

Copyright © 2020, Intel Corporation. All rights reserved. \*Other names and brands may be claimed as the property of others. **[Optimization Notice](https://software.intel.com/en-us/articles/optimization-notice/)** 

![](_page_19_Picture_5.jpeg)

## **Getting Performance with Intel® SDC**

### Execution times: Python\* vs. Numba\*

![](_page_20_Figure_2.jpeg)

- Compile parts of code where parallelism resides
- Compile functions that are called multiple times
- Minimize number of columns in dataframes in the regions being compiled

Copyright © 2020, Intel Corporation. All rights reserved. \*Other names and brands may be claimed as the property of others.

**[Optimization Notice](https://software.intel.com/en-us/articles/optimization-notice/)** 

![](_page_20_Picture_7.jpeg)

# Intel SDC Performance – read\_csv

### **INPUT/OUTPUT OPERATIONS S P E E D U P S D C V S . P A N D A S**

![](_page_21_Figure_2.jpeg)

Intel® SDC Beta, Numba\* 0.48, Pandas\* 0.25.3 Intel® Xeon™ Platinum 8280L, 2.7 GHz, 2x28 cores, Hyperthreading=on, Turbo Mode=on

![](_page_21_Picture_4.jpeg)

![](_page_21_Picture_5.jpeg)

# Intel SDC Performance – Dataframes

![](_page_22_Figure_1.jpeg)

Intel® SDC Beta, Numba\* 0.48, Pandas\* 0.25.3

Intel® Xeon™ Platinum 8280L, 2.7 GHz, 2x28 cores, Hyperthreading=on, Turbo Mode=on

#### **[Optimization Notice](https://software.intel.com/en-us/articles/optimization-notice/)**

![](_page_22_Picture_6.jpeg)

# Intel SDC Performance – Series

#### **SERIES OPERATIONS S P E E D U P S D C V S. P A N D A S**

#### **SERIES ROLLING WINDOWS OPERATIONS S P E E D U P S D C V S . P A N D A S**

![](_page_23_Figure_3.jpeg)

Intel® SDC Beta, Numba\* 0.48, Pandas\* 0.25.3

Intel® Xeon™ Platinum 8280L, 2.7 GHz, 2x28 cores, Hyperthreading=on, Turbo Mode=on

#### **[Optimization Notice](https://software.intel.com/en-us/articles/optimization-notice/)**

![](_page_23_Picture_8.jpeg)

### **Intel® SDC Functionality**

Coming soon: time series and categoricals

![](_page_24_Picture_83.jpeg)

### **Interoperability** • I/O integration (CSV)

#### **[Optimization Notice](https://software.intel.com/en-us/articles/optimization-notice/)**

Copyright © 2020, Intel Corporation. All rights reserved. \*Other names and brands may be claimed as the property of others.

![](_page_24_Picture_6.jpeg)

# **INTEL® SCALABLE DATAFRAME COMPILER [SDC]**

**evolved from High-Performance Analytics Toolkit (HPAT)**

Open source project

- <https://github.com/IntelPython/sdc>
- <https://intelpython.github.io/sdc-doc/latest/index.html>

In Beta till end of 2020

Available as conda packages and pip wheels (Python 3.6/3.7, Windows/Linux)

- **conda install -c intel/label/beta sdc**
- **pip install -i https://pypi.anaconda.org/intel/label/beta/simple sdc**

![](_page_25_Picture_10.jpeg)

![](_page_26_Picture_0.jpeg)

More Pandas features

Auto-scale-out to clusters of workstations

![](_page_26_Figure_3.jpeg)

Compiling to and running on GPUS/accelerators

![](_page_26_Picture_5.jpeg)

![](_page_26_Picture_6.jpeg)

# **Compiling to and running on GPUS/accelerators**

```
@dppy.kernel
\frac{2}{3}\Boxdef data parallel sum(a, b, c):
         i = dppy.get global id(0)
         c[i] = a[i] + b[i]4
```

```
@numba.vectorize(nopython=True)
    \exists def cndf2(inp):
 \overline{2}3
          out = 0.5 + 0.5 * \text{math.erf}(\text{match}.\text{sqrt}(2.0)/2.0) * \text{inp})return out
 5
 6
      @numba.niit(parallel=True, fastmath=True)
    Edef blackscholes (sptprice, strike, rate, volatility, timev):
 8
          logterm = np.log(sptprice / strike)powterm = 0.5 * volatility * volatility
 9
10<sup>°</sup>den = volatility * no.sort(timev)11dl = (((rate + powterm) * timev) + logterm) / den
12<sub>1</sub>d2 = d1 - den13
          NofXd1 = cndf2(d1)14NofXd2 = cndf2(d2)15
          futureValue = strike * np.exp(- rate * timev)
16c1 = futureValue * NofXd217
          call = sptprice * NofXd1 - c1
18
          put = call - futureValue + sptprice19
          return put
```
1 **with** device\_context(gpu, **0**): black scholes(SP, S, R, V, T)

 $\overline{2}$ 

#### **[Optimization Notice](https://software.intel.com/en-us/articles/optimization-notice/)**

![](_page_27_Picture_6.jpeg)

### **End-to-end performance of analytics**

# **daal4py and SDC help accelerate, scale-up and scale-out the entire analytics process in Python from preprocessing through machine learning**

- <https://anaconda.org/intel>
- <https://software.intel.com/distribution-for-python>
- <https://intelpython.github.io/daal4py>
- <https://github.com/IntelPython/sdc>
- <https://medium.com/intel-analytics-software>

\*Other names and brands may be claimed as the property of others.

![](_page_28_Picture_8.jpeg)

### **Legal Disclaimer & Optimization Notice**

Performance results are based on testing as of November 27, 2019, May 18, 2020 and may not reflect all publicly available security updates. See configuration disclosure for details. No product can be absolutely secure.

Software and workloads used in performance tests may have been optimized for performance only on Intel microprocessors. Performance tests, such as SYSmark and MobileMark, are measured using specific computer systems, components, software, operations and functions. Any change to any of those factors may cause the results to vary. You should consult other information and performance tests to assist you in fully evaluating your contemplated purchases, including the performance of that product when combined with other products. For more complete information visit intel.com/benchmarks.

INFORMATION IN THIS DOCUMENT IS PROVIDED "AS IS". NO LICENSE, EXPRESS OR IMPLIED, BY ESTOPPEL OR OTHERWISE, TO ANY INTELLECTUAL PROPERTY RIGHTS IS GRANTED BY THIS DOCUMENT. INTEL ASSUMES NO LIABILITY WHATSOEVER AND INTEL DISCLAIMS ANY EXPRESS OR IMPLIED WARRANTY, RELATING TO THIS INFORMATION INCLUDING LIABILITY OR WARRANTIES RELATING TO FITNESS FOR A PARTICULAR PURPOSE, MERCHANTABILITY, OR INFRINGEMENT OF ANY PATENT, COPYRIGHT OR OTHER INTELLECTUAL PROPERTY RIGHT.

Copyright © 2020, Intel Corporation. All rights reserved. Intel, Xeon, Core, and the Intel logo are trademarks of Intel Corporation in the U.S. and other countries.

#### **[Optimization](https://software.intel.com/en-us/articles/optimization-notice) Notice**

Intel's compilers may or may not optimize to the same degree for non-Intel microprocessors for optimizations that are not unique to Intel microprocessors. These optimizations include SSE2, SSE3, and SSSE3 instruction sets and other optimizations. Intel does not guarantee the availability, functionality, or effectiveness of any optimization on microprocessors not manufactured by Intel. Microprocessor-dependent optimizations in this product are intended for use with Intel microprocessors. Certain optimizations not specific to Intel microarchitecture are reserved for Intel microprocessors. Please refer to the applicable product User and Reference Guides for more information regarding the specific instruction sets covered by this notice. Notice revision #20110804

#### **[Optimization Notice](https://software.intel.com/en-us/articles/optimization-notice/)**

![](_page_30_Picture_0.jpeg)